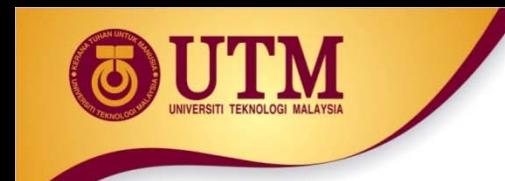

# **06: INPUT AND OUTPUT**

Programming Technique I (SCSJ1013)

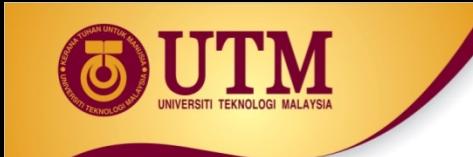

# **Formatting Output**

### **Introduction to Output Formatting**

- **<sup>2</sup> Can control how output displays** for numeric and string data:
	- $\bullet$  size
	- ◆ position
	- ◆ number of digits

 $\circledR$  Done through the use of manipulators, special variables or objects that are placed on the output stream.

<sup>2</sup> Most of the standard manipulators are found in **<iostream>**, some requires <sup>&</sup>lt;**iomanip>** header file.

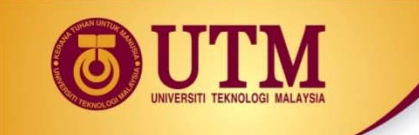

### **Stream Manipulators**

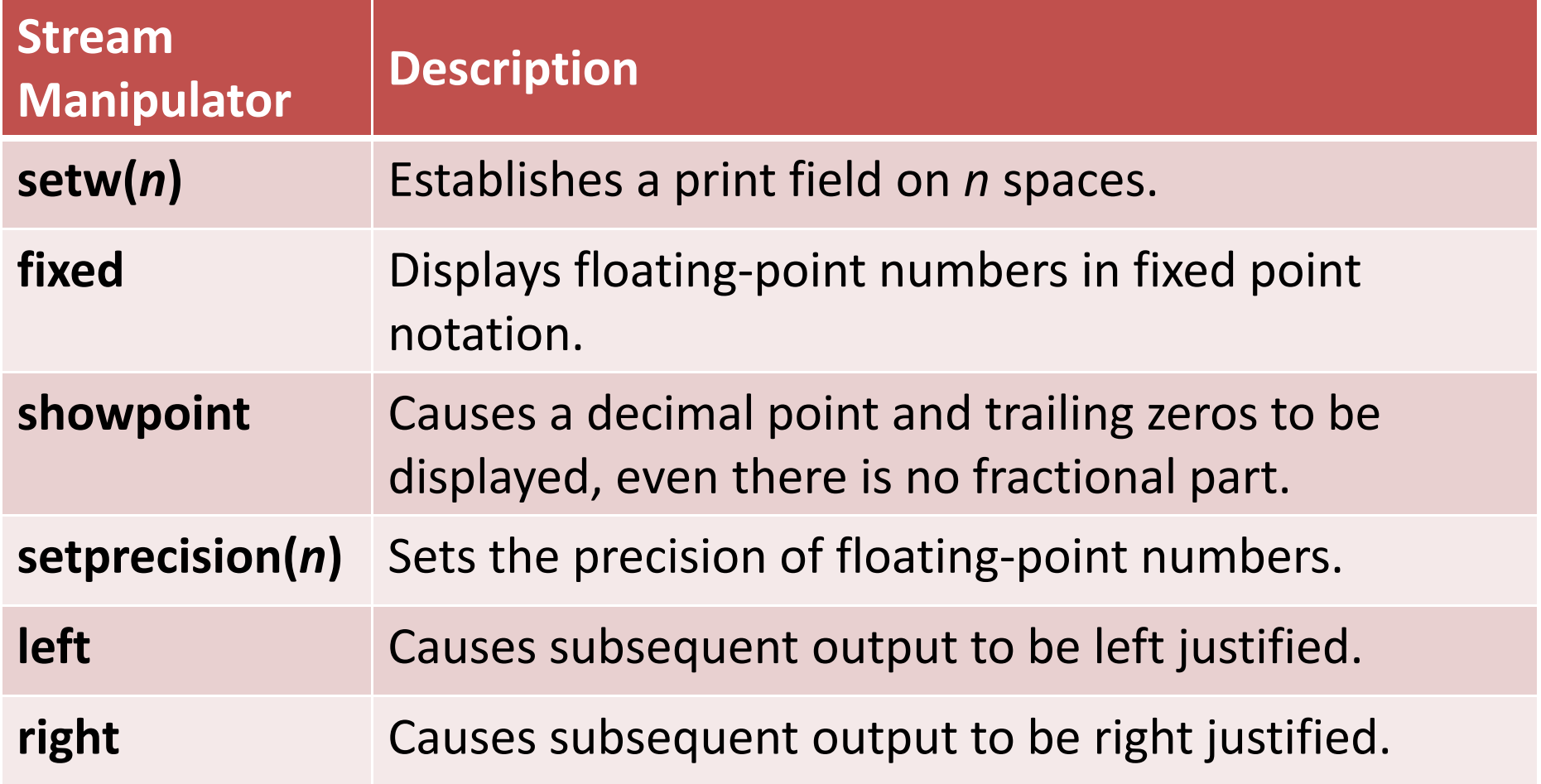

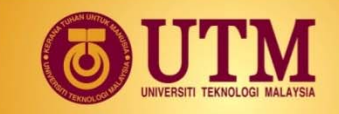

# **Formatting Output: setw()**

<sup>2</sup> Used to ouput the value of an expression in a **specific number of columns**

**Exage Setw(x)** - outputs the value of the next expression in x columns

#### U The output is **right‐justified**

◆ Example: if you specify the number of columns to be 8 and the output requires only 4 columns, then the first four columns are left blank

**<sup>2</sup> If the number of columns specified is less than** the number of **columns required** by the output, the output **automatically expands** to the required number of columns

### **Example 1: setw()**

#### Program 3-16

```
1 // This program displays three rows of numbers.
```

```
2 #include <iostream>
3 #include <iomanip> // Required for setw
```
using namespace std; 4

```
5
   int main()
6
```
15

```
7
    ₹
       int numl = 2897, num2 = 5, num3 = 837,
 8
           num4 = 34, num5 = 7, num6 = 1623,
 9
           num7 = 390, num8 = 3456, num9 = 12;
10
11
       // Display the first row of numbers
12
       \text{cut} << \text{setw}(6) << \text{num1} << \text{setw}(6)13
14
             << num2 << setw(6) << num3 << end1;
```

```
16
        // Display the second row of numbers
17
        \text{cut} << \text{setw}(6) << \text{num4} << \text{setw}(6)18
              << num5 << setw(6) << num6 << end1;19
```
#### Program 3-16 (continued)

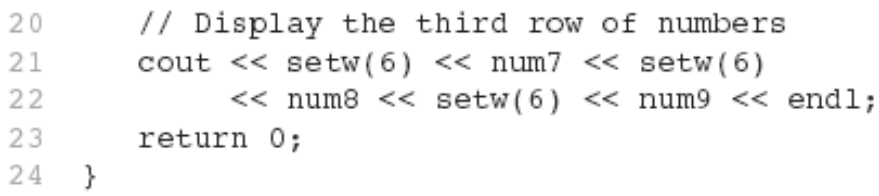

#### **Program Output**

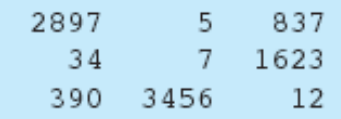

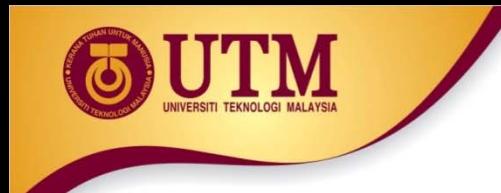

### **Example 2: setw()**

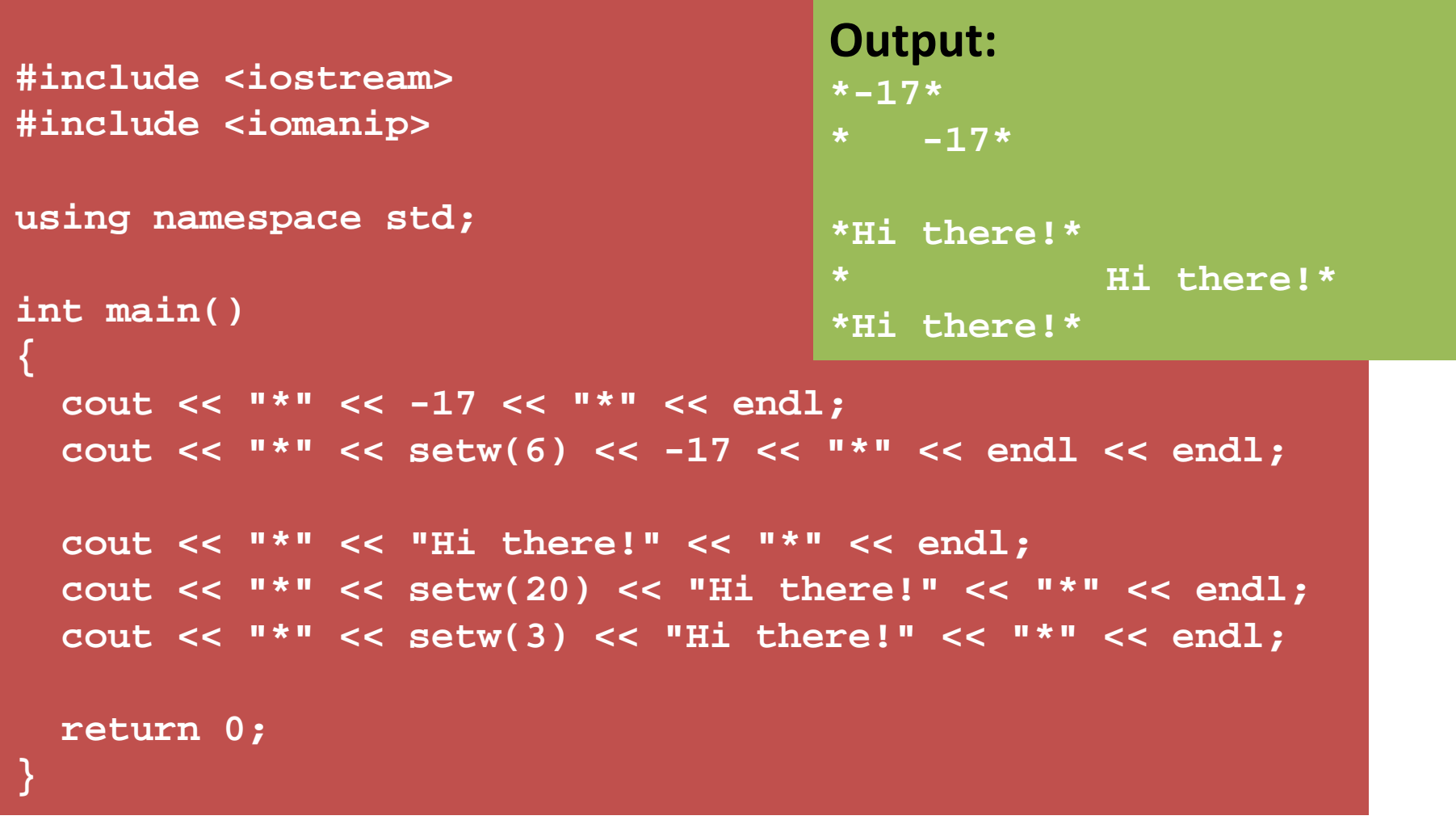

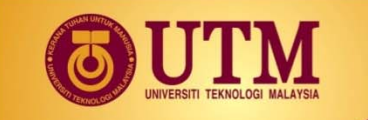

### **Example 1: left and right**

```
#include <iostream>
#include <iomanip>
using namespace std;
int main()
{ 
  int x = 15;
  int y = 7634;
 cout << left;
 cout << setw(5) << x << setw(7) << y << setw(8) << "Warm" 
       << endl;
 cout << right;
  cout << setw(5) << x << setw(7) << y << setw(8) << "Warm" 
       << endl;
 return 0;
}
                                    Output:
                                    15 7634 Warm15 7634 Warm
```
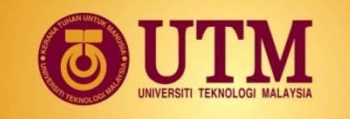

#### **Example 2: left and right**

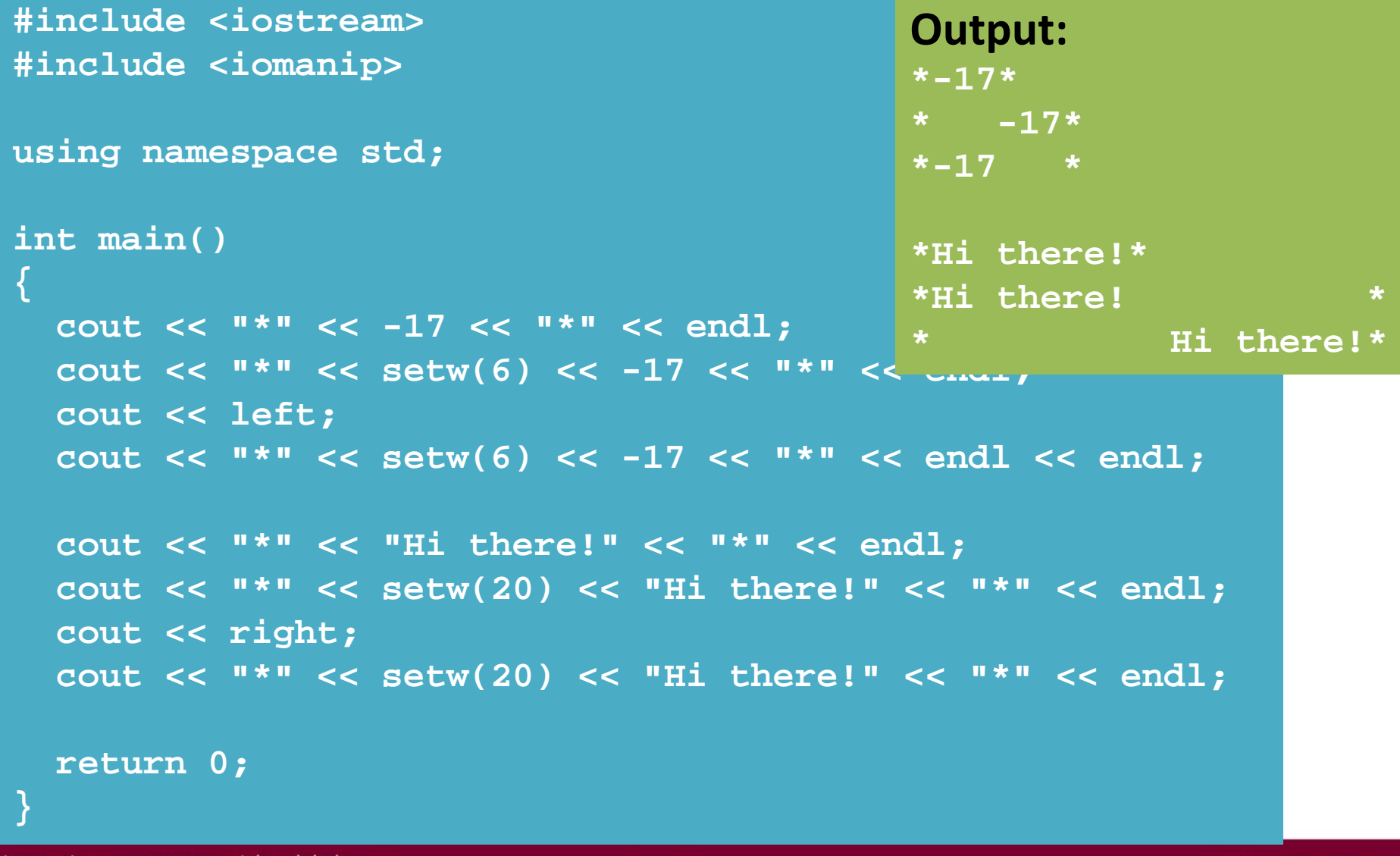

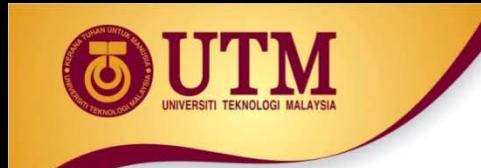

#### **Example 1: fixed**

```
#include <iostream>
using namespace std;
```

```
int main()
```
**{** 

**}**

```
double x = 15.674;
double y = 235.73;
double z = 9525.9874;
```
**Output:**

**15.674000235.7300009525.987400**

```
cout << fixed;
cout << x << endl << y << endl << z << endl;
```

```
return 0;
```
#### **Example 2: fixed**

```
#include <iostream>
using namespace std;
int main()
{
  float small = 3.141592653589'
  float large = 6.0234567e17;
  float whole = 2.000000000;
  cout << "Some values in general
  cout << "small: " << small << endl;
large: 602345661202956290.000000
  cout << "large: " << large << endl;
whole: 2.000000cout << "whole: " << whole << endl << endl;
  cout << fixed;
  cout << "The same values in fixed format" << endl;
  cout << "small: " << small << endl;
  cout << "large: " << large << endl;
  cout << "whole: " << whole << endl << endl;
 return 0;
                               Output:
                               Some values in general format
                               small: 3.14159large: 6.02346e+017
                               whole: 2The same values in fixed formatsmall: 3.141593
```
**}**

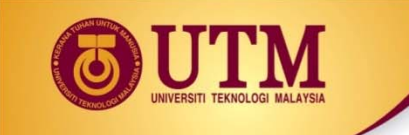

### **Example 1: showpoint**

```
#include <iostream>
using namespace std;
int main()
{ 
    double x = 15.674;
    double y = 235.73;
    double z = 9525.9874;
    cout << showpoint;
    cout << x << endl << y << endl << z << endl;
    return 0;
}
                                                   Output:
                                                   15.6740235.7309525.99
```
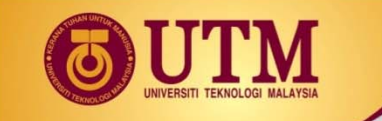

**return 0;**

**}**

#### **Example 2: showpoint**

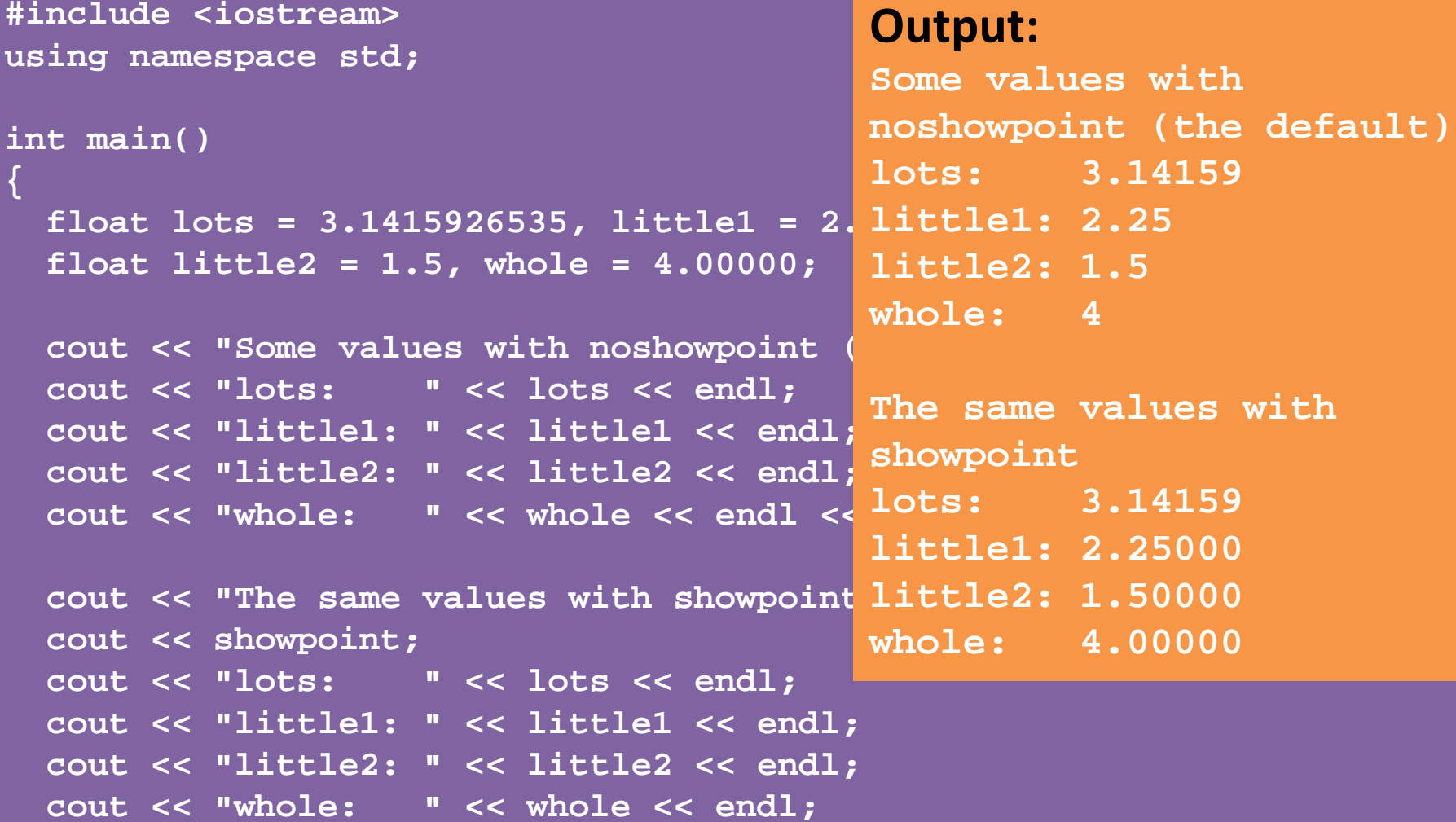

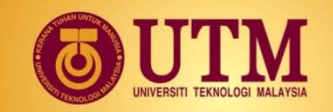

#### **Example: fixed and showpoint**

```
#include <iostream>
using namespace std;
int main()
{ 
    double x = 15.674;
    double y = 235.73;
    double z = 9525.9874;
    cout << fixed << showpoint;
    cout << x << endl << y << endl << z << endl;
    return 0;
```
#### **Output:**

**15.674000235.7300009525.987400**

**}**

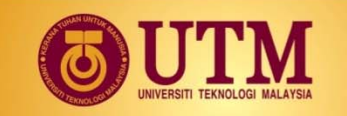

# **setprecision() Manipulator**

- **<sup>2</sup> To control** the **number of significant digits (or precision)** of the output, i.e., the total number of digits before and after the decimal point.
- $\circledR$  However, when **used with fixed**, it specifies the **number of floating‐points** (i.e., the number of digits after the decimal point).
- $\circledR$  **Without fixed**, the setprecision() is **set to a lower value**, it will print floating‐point value using **scientific notation**.
- $\circledR$  setprecision(*n*) *n* is the number of **significant digits** or the number of **floating‐point** (if used with fixed).

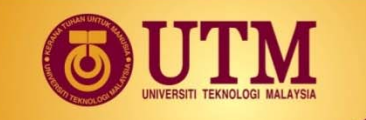

# **Example 1: setprecision()**

```
#include <iostream>
#include <iomanip>
using namespace std;
```

```
int main()
```
**{** 

**}**

```
double x = 15.674;
double y = 235.73;
double z = 9525.9874;
```

```
cout << setprecision(2);
cout << x << endl << y << endl << z << endl;
return 0;
```
#### **Output:**

**162.4e+0029.5e+003**

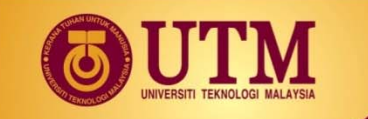

### **Example 2: setprecision()**

```
#include <iostream>
#include <iomanip>
using namespace std;
int main()
{ 
  double x = 156.74, y = 235.765, z = 9525.9874;
  cout << setprecision(5) << x << endl;
  cout << setprecision(3) << x << endl;
  cout << setprecision(2) << x << endl;
  cout << setprecision(1) << x << endl;
  cout << fixed << setprecision(2);
  cout << x << endl << y << endl << z << endl;
                                                   Output:
                                                   156.741571.6e+0022e+002156.74235.769525.99
```
**return 0;**

**}**

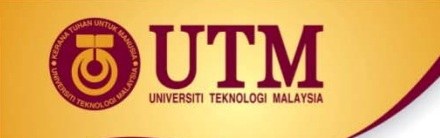

#### **In‐Class Exercise**

#### <sup>3</sup> What is the output of the following program:

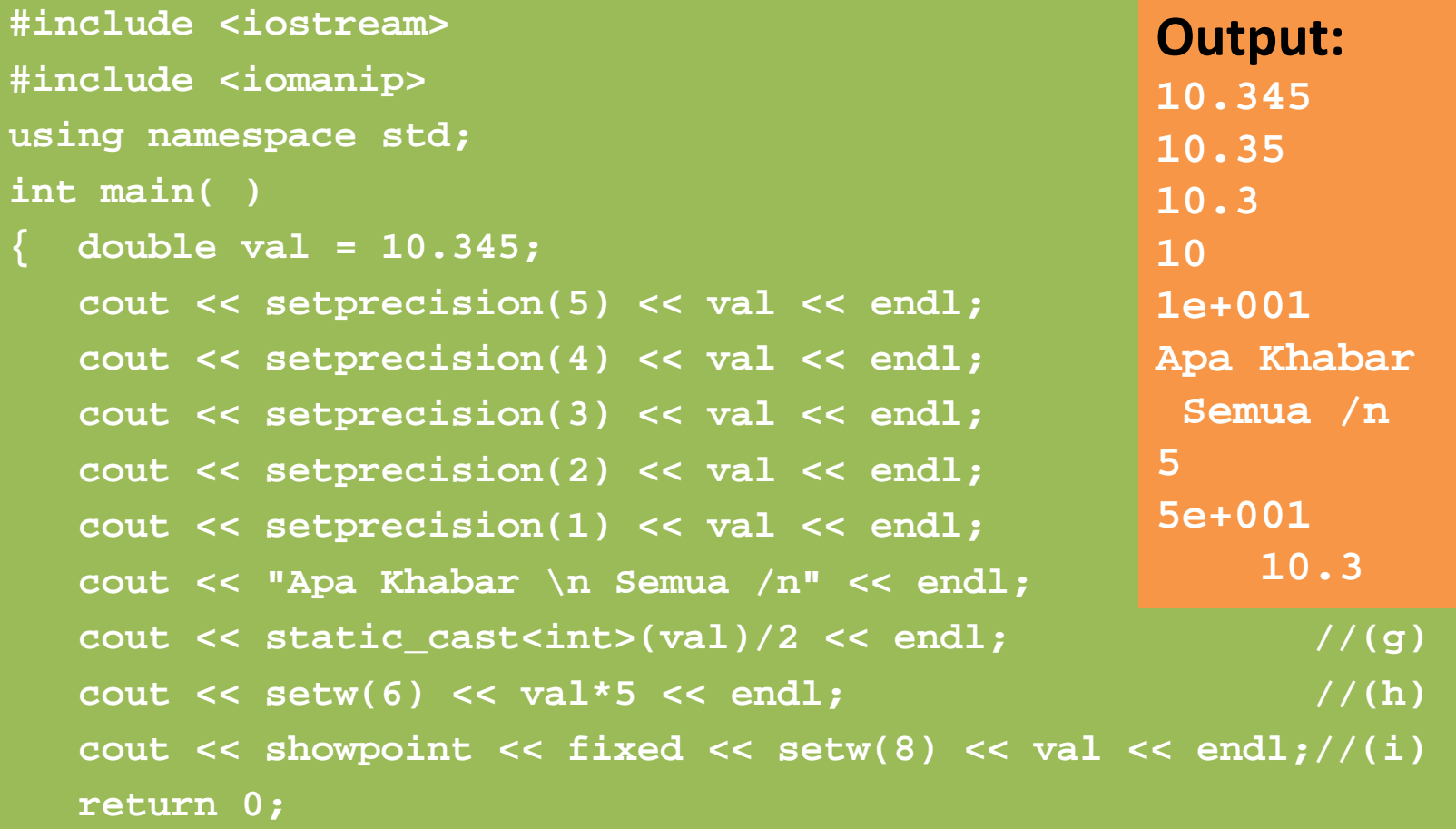

**}**

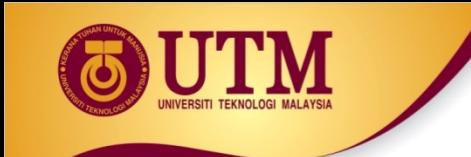

#### **Formatted Input**

innovative · entrepreneurial · global

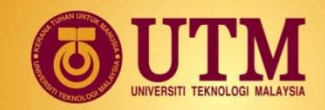

### **Introduction to Input Formatting**

 $\circledR$  Can format field width for use with cin.

<sup>38</sup> Useful when reading string data to be stored in a character array: **const int SIZE = 10; char firstName[SIZE]; cout << "Enter your name: "; cin >> setw(SIZE) >> firstName;**

**W** cin reads one less character than specified with the **setw()** manipulator.

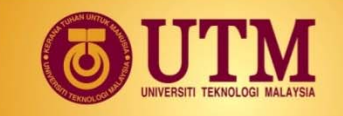

### **Example: Input Formatting**

```
#include <iostream>
#include <iomanip>
using namespace std;
```

```
int main()
```
**{** 

**}**

```
const int SIZE = 10;
char firstName[SIZE];
```

```
cout << "Enter your name: ";
cin >> setw(SIZE) >> firstName;
cout << firstName << endl;
```

```
return 0;
```
#### **Output:**

**Enter your name: LeeChongWei LeeChongW**

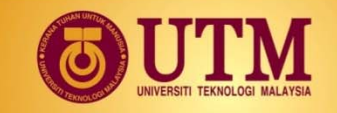

#### **Example: Problem using cin**

**#include <iostream> using namespace std;**

**int main()**

**{** 

**}**

```
string name;
cout << "Enter your name:
cin >> name;
cout << name << endl;
return 0;
```
#### **Output 1:**

**Enter your name: LeeChongWei LeeChongWei**

#### **Output 2:**

**Enter your name: Lee Chong Wei Lee**

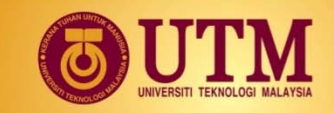

# **Input Formatting: getline()**

<sup>2</sup> To read an entire line of input, use **getline()**.

**<sup>3</sup> When reading string data to be stored in a character array**, use getline() with two arguments:

- ◆ Name of array to store string
- ◆ Size of the array

**<sup>23</sup> When reading string data to be stored as an <b>object of string**, use getline() with two arguments:

- ◆ istream object, i.e cin
- ◆ string object

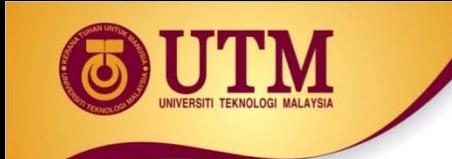

# **Example 1: getline()**

```
#include <iostream>
using namespace std;
```

```
int main()
```
**{** 

**}**

```
const int SIZE = 20;
char firstName[SIZE];
```

```
cout << "Enter your name: ";
cin.getline (firstName, SIZE);
cout << firstName << endl;
```

```
return 0;
```
#### **Output:**

**Enter your name: Lee Chong Wei Lee Chong Wei**

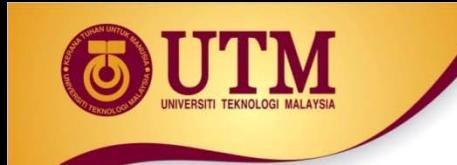

# **Example 2: getline()**

**#include <iostream> using namespace std;**

```
int main()
```
**{** 

**}**

```
string name;
cout << "Enter your name: ";
getline (cin, name);
cout << name << endl;
return 0;
```
**Output:**

**Enter your name: Lee Chong Wei Lee Chong Wei**

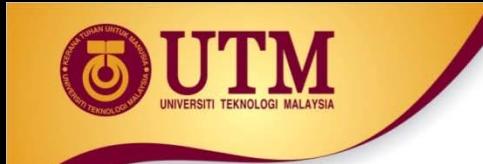

#### **In‐Class Exercise**

#### <sup>3</sup> Write C++ program to solve the flow chart:

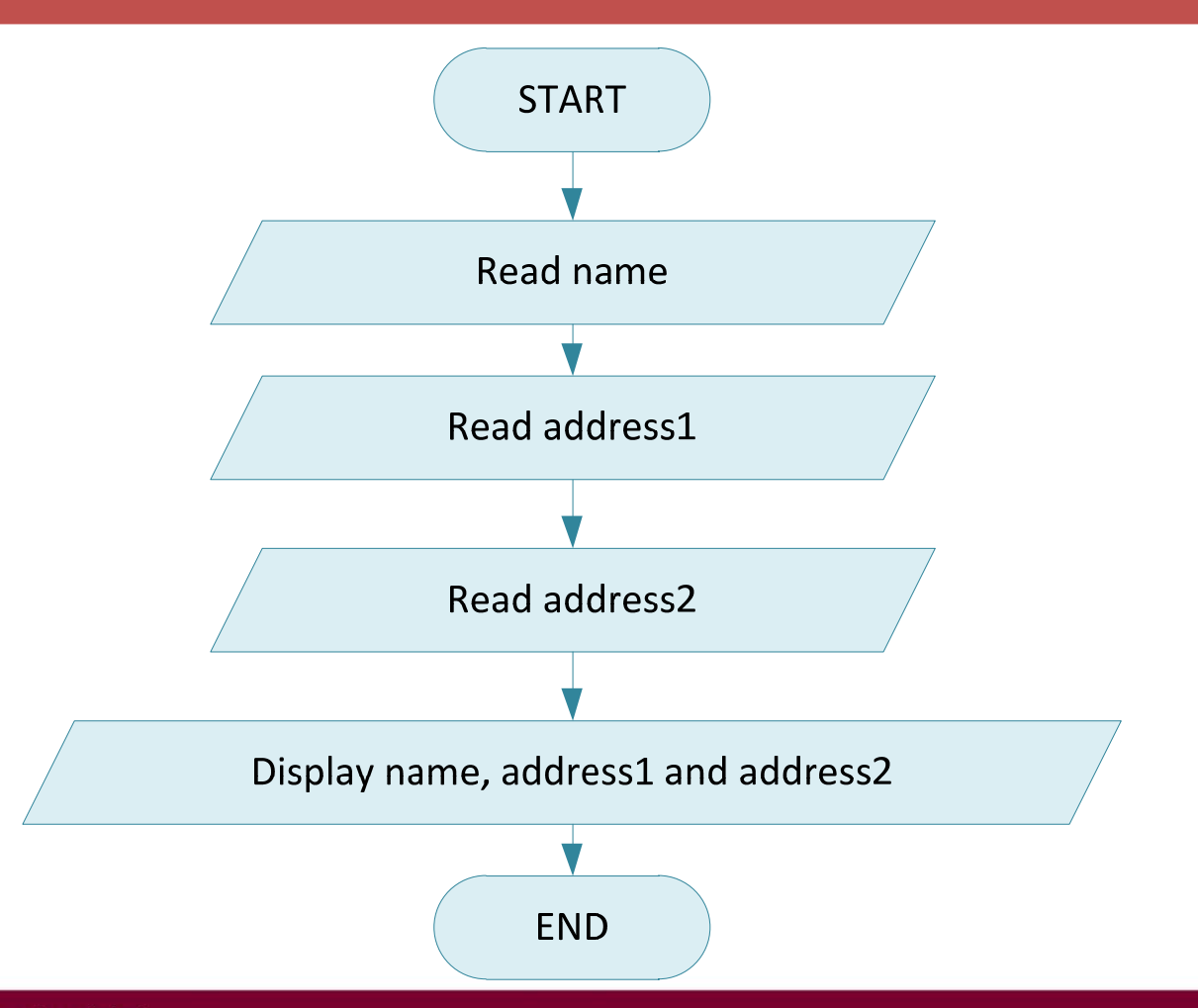

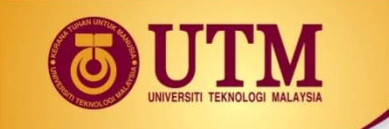

# **Input Formatting: get()**

#### **<sup>2</sup> To read a single character, use cin.**

- **char ch;**
- **cout << "Strike any key to continue";**
- **cin >> ch;**
- **Problem:** will **skip over** blanks, tabs, <ENTER>

#### <sup>2</sup> Solution to read a single character, use get().

- **char ch;**
- **cout << "Strike any key to continue";**
- **cin.get(ch);**

**Advantage:** Will **read the next character entered**, even **whitespace**.

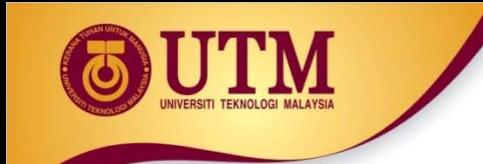

#### **In‐Class Exercise**

#### <sup>3</sup> Write C++ program to solve the flow chart:

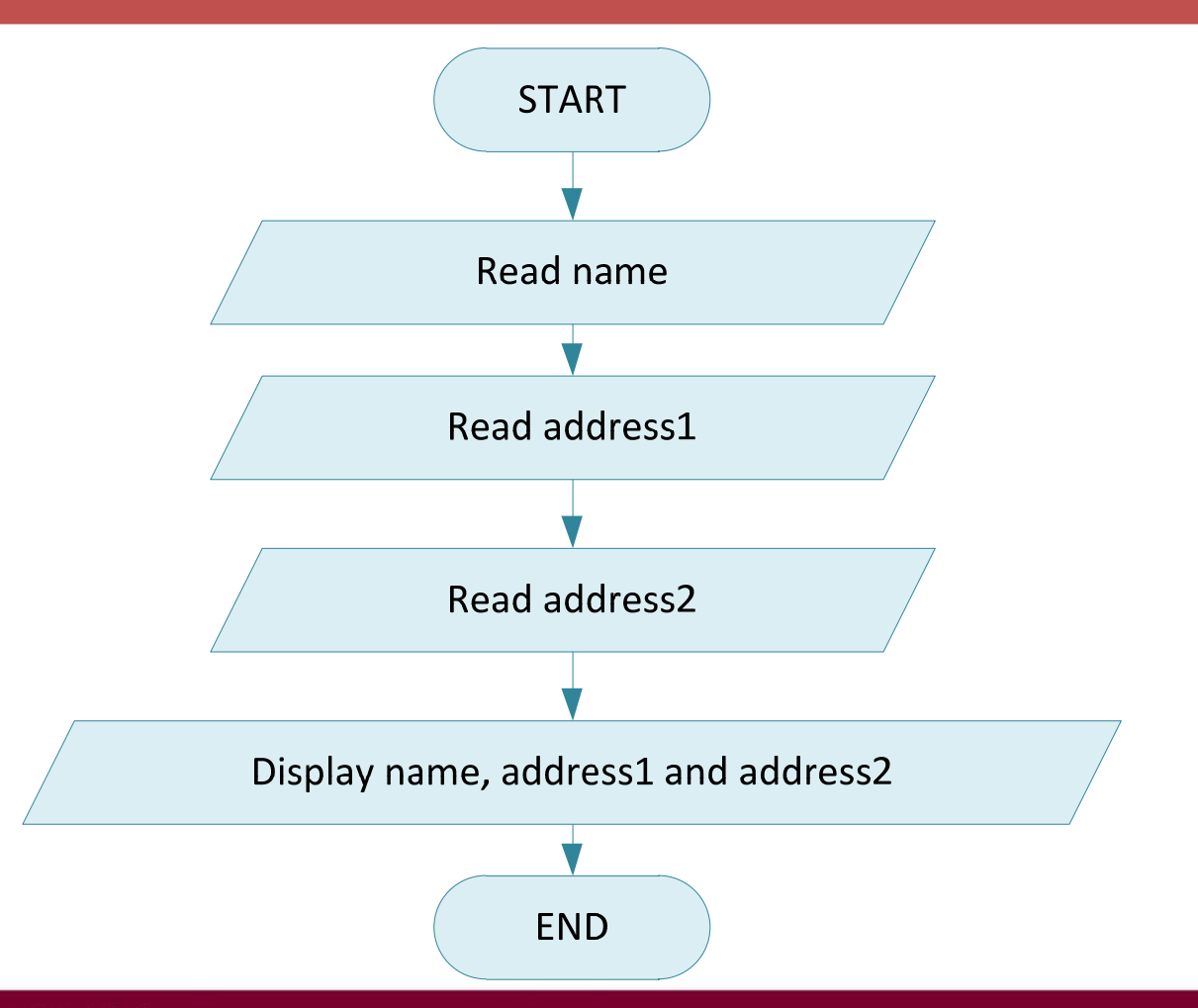

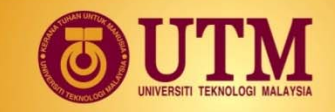

# **Input Formatting: ignore()**

**<sup>2</sup> Mixing cin >>** and cin.get() in the same program can cause input errors that are hard to detect.

**<sup>2</sup> To skip over unneeded characters** that are still in the keyboard buffer, use **cin.ignore()**: **//skip next char**

**cin.ignore();**

**//skip the next 10 char. @ until a '\n'**

**cin.ignore(10,'\n');**

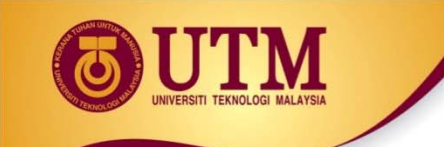

#### **In‐Class Exercise**

 $\circledR$  What will be displayed if the user enters the following input: **202**

**L**

**#include <iostream> using namespace std;**

```
int main()
```
**{**

**}**

```
int id; 
char code;
cout << "Enter an integer id: ";
cin >> id;
cout << "Enter a code: ";
cin.get(code);
cout << "Output\n" << id << "\t" << code;
return 0;
```
#### **Output:**

**Enter an integer id: 202 Enter a code: Output 202**

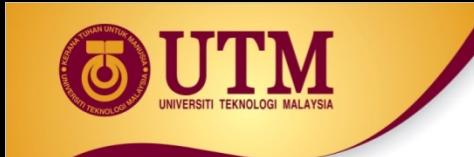

#### **Introduction to Files**

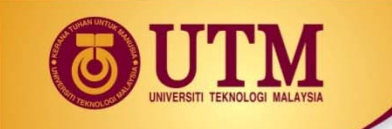

# **File Input and Output**

 $\circledR$  Can use files instead of keyboard and monitor screen for program input and output.

 $\circledast$  File: a set of data stored on a computer, often on a disk drive. Allows data to be retained between program runs.

 $\circledR$  Programs can read from and/ or write to files.

<sup>3</sup> Used in many applications: word processing, databases, spreadsheets, compilers.

 $\circledast$  Steps: (1) Open the file (2) Use the file (read from, write to, or both) (3) Close the file.

# **File Operations**

#### <sup>2</sup> Requires **fstream** header file:

- ◆ use *ifstream* data type for input files.
- ◆ use **ofstream** data type for output files.
- ◆ use *fstream* data type for both input, output files.

#### **<sup><sup>8</sup>** ifstream:</sup>

- Open for **input only** and file **cannot be written** to.
- ◆ Open fails if file does not exist.

#### <sup><sup>8</sup> ofstream:</sup>

- Open for **output only** and file **cannot be read** from.
- ◆ File **created** if no file exists.
- File contents **erased** if file exists.

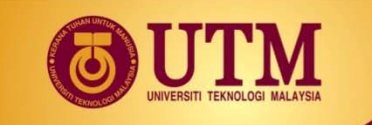

# **File Operations (cont.)**

**<sup>28</sup> fstream** object can be used for either *input or output*.

<sup>28</sup> fstream: must specify mode on the **open** statement. Sample modes:

- ◆ **ios::in** for input mode.
- **ios::out** for output mode.
- **ios::binary** for binary mode.

 **ios::app** for append mode. All output operations are performed at the end of the file, appending the content to the current content of the file.

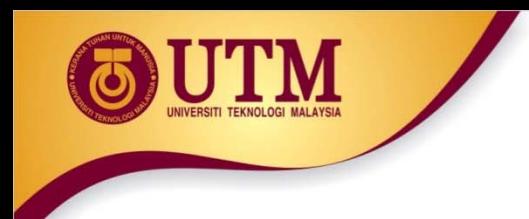

### **Opening Files**

 $\circledR$  Create a link between file name (outside the program) and file stream object (inside the program).

 $\circledR$  Filename may include drive and/or path info.

U **ifstream** and **ofstream** ‐ use the **open()** member function: **infile.open("inventory.dat"); outfile.open("report.txt");**

U **fstream** ‐ use the **open()** member function and **mode**(s): **infile.open("inventory.dat", ios::in); outfile.open("report.txt", ios::out);**

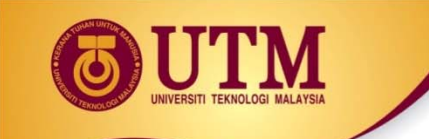

# **Opening Files (cont.)**

U **fstream** ‐ can be combined on open call:

**dFile.open("class.txt", ios::in | ios::out);**

<sup>2</sup> Can open file at declaration:

**ifstream gradeList("grades.txt");**

**fstream infile("inventory.dat", ios::in);**

**fstream file("class.txt", ios::in | ios::out);**

<sup>3</sup> Output file will be created if necessary; existing file will be erased first.

 $\circledast$  Input file must exist for open to work.

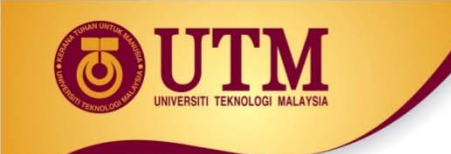

# **Opening Files (cont.)**

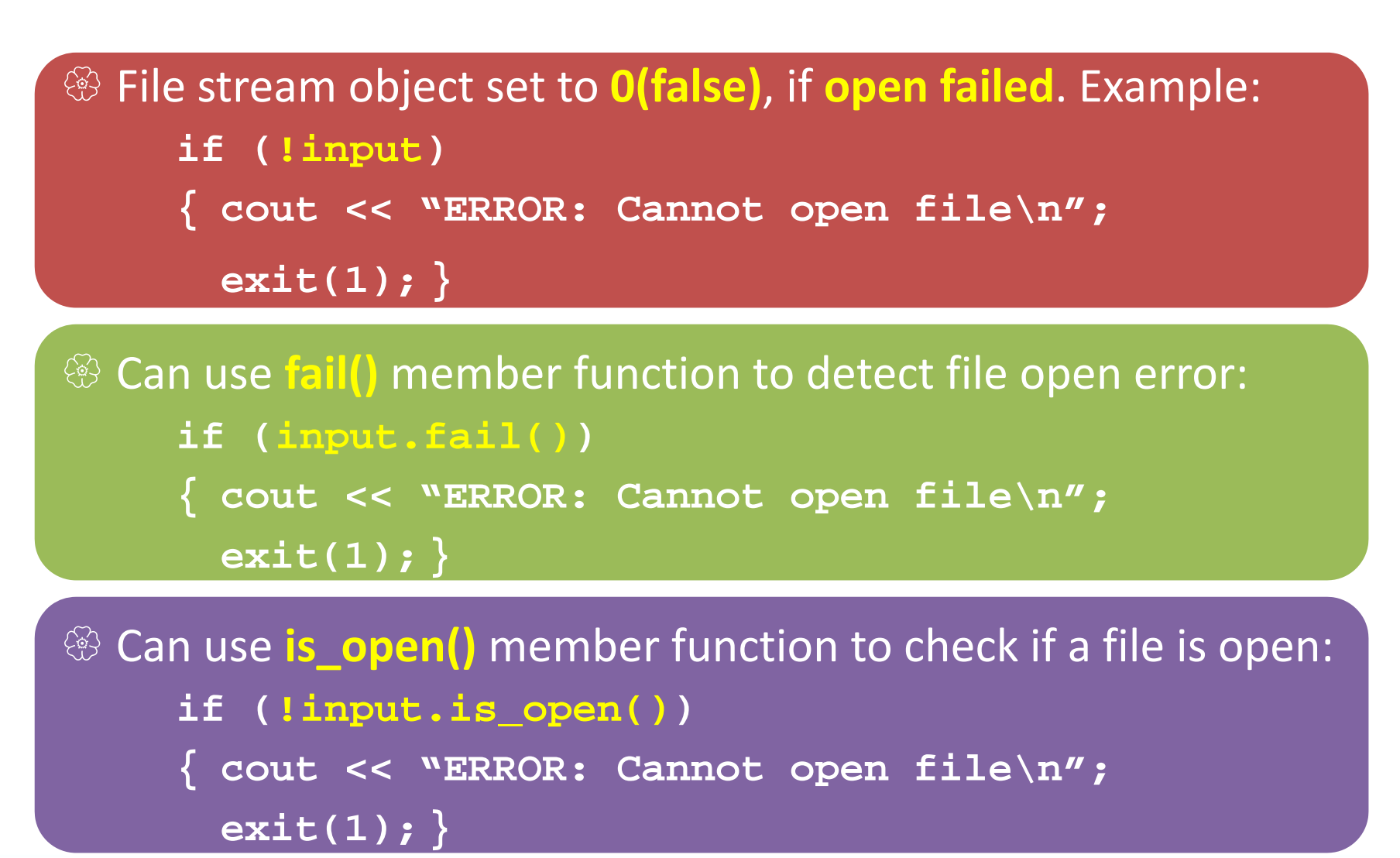

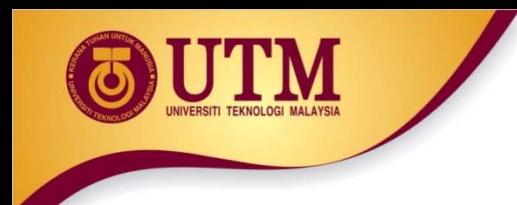

### **Using Files**

**<sup>2</sup> Can use output file object** and  $\lt$  to send data to a file:

**outfile << "Inventory report";**

<sup>2</sup> Can use **input file object** and  $\gg$  to copy data from file to variables:**infile >> partNum; infile >> qtyInStock >> qtyOnOrder;**

 $\circledR$  Can use **eof()** member function **to test for end of input file**.

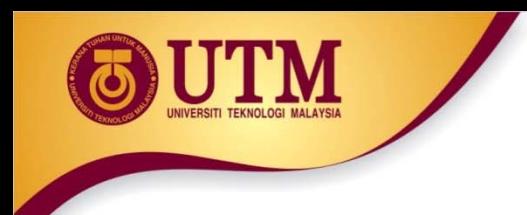

# **Closing Files**

U Use the **close()** member function:

**infile.close(); outfile.close();**

 $\circledR$  Don't wait for operating system to close files at program end:

- $\bullet$  may be limit on number of open files.
- ◆ may be buffered output data waiting to send to file.

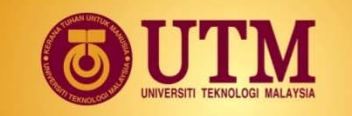

#### **Example 1: File Operations**

```
#include <iostream> //copy 10 numbers between files
#include <fstream>
using namespace std;
```

```
int main()
```
**{**

**}**

```
fstream infile("input.txt", ios::in); // open the files
fstream outfile("output.txt", ios::out);
int num;
```

```
for (int i = 1; i <= 10; i++) {
  infile >> num; // use the files
  outfile << num; }
```

```
infile.close(); // close the files
outfile.close();
```
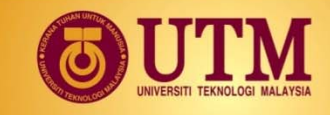

### **Example 2: File Operations**

#### Program 3-28

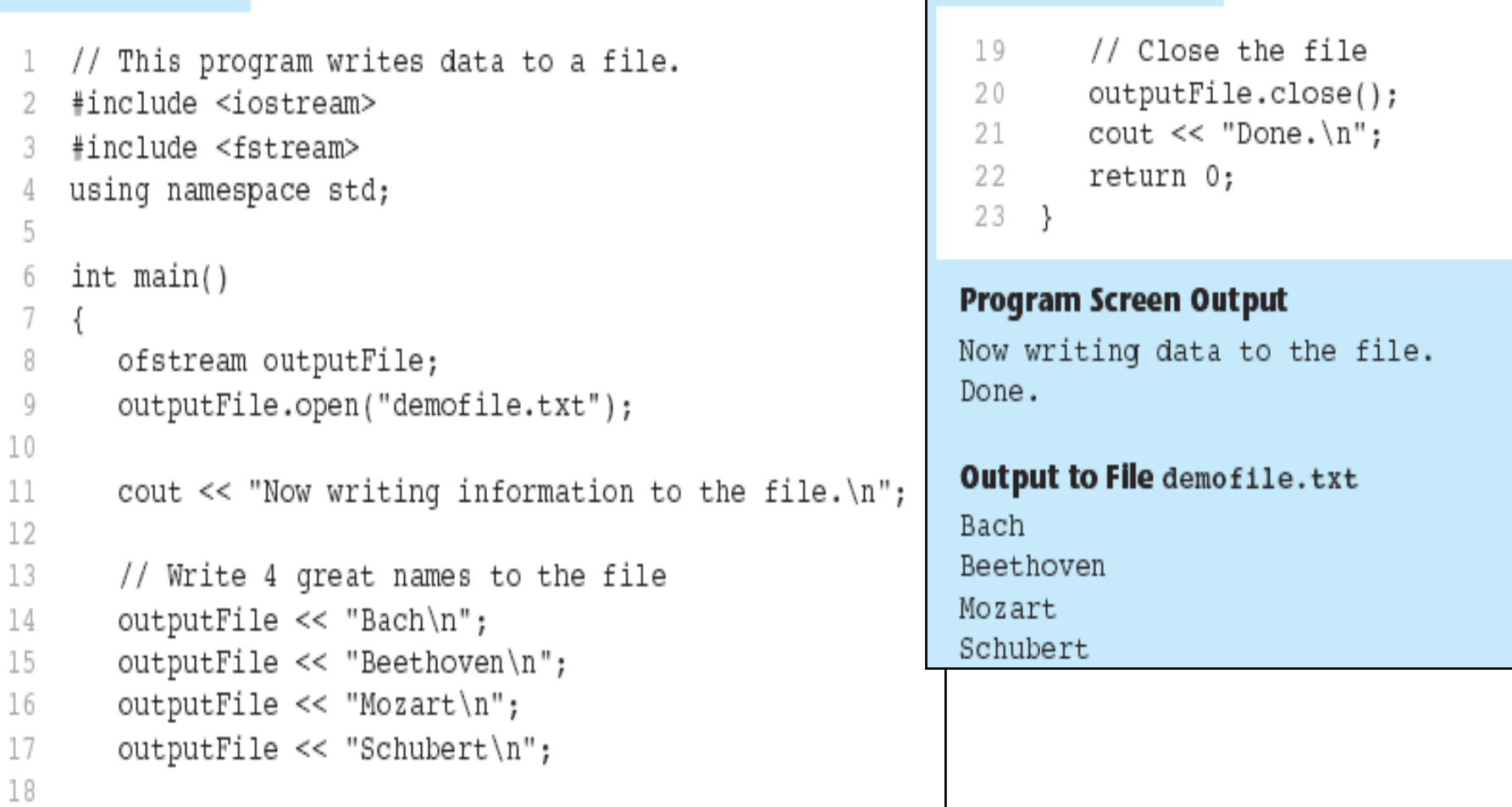

(continued)

Program 3-28

#### **Example 3: File Operations**

#### Program 3-29

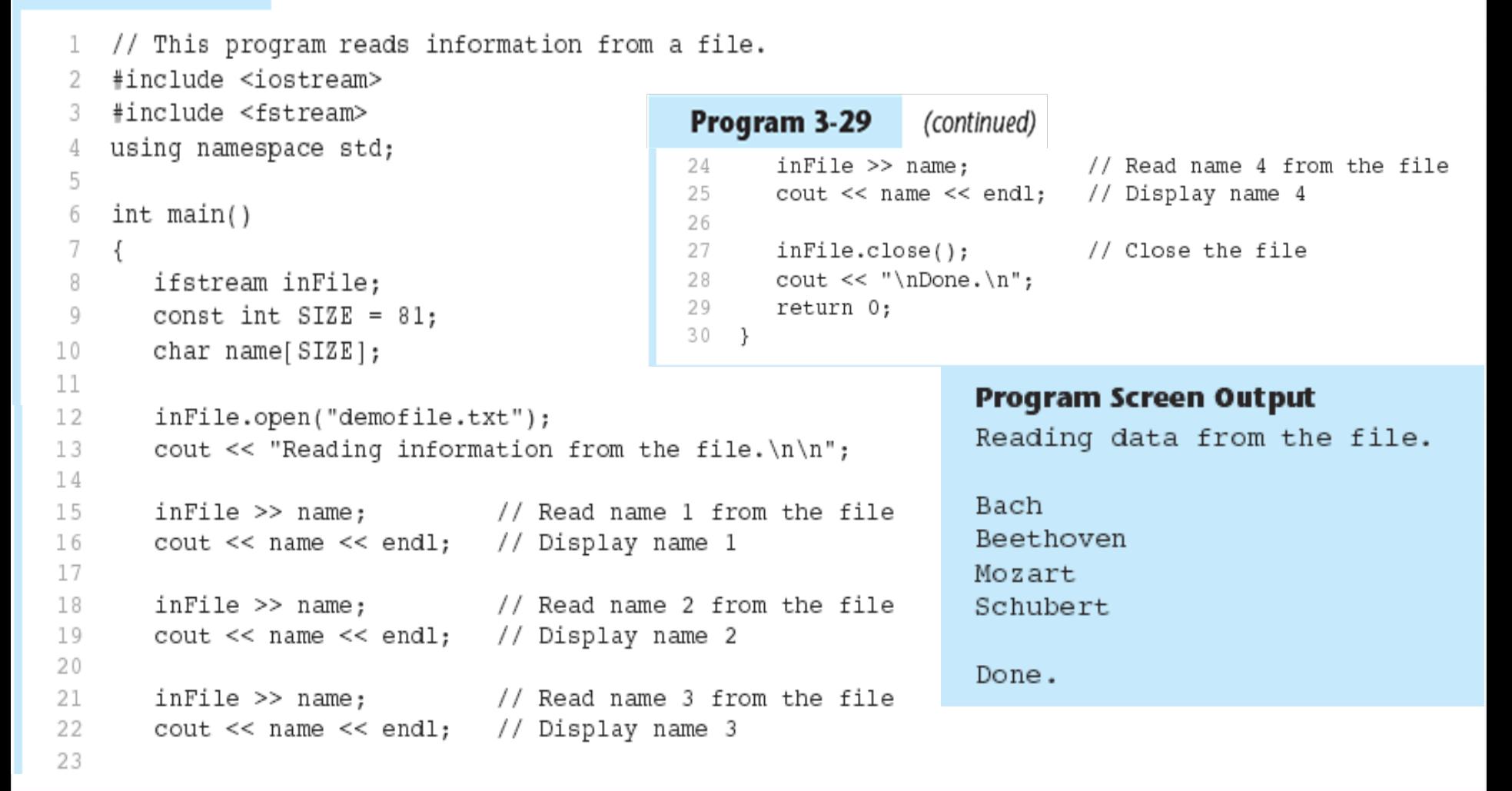

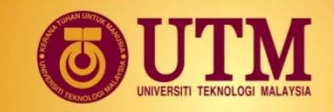

#### **Example 4: File Operations**

```
#include <fstream>
using namespace std; 
int main()
{
   ifstream input("inputfile.txt"); 
   char str[80]; 
   if (!input)
   {
      cout << "While opening a file an error is encountered" << endl;
      return 0;
   }
   else cout << "File is successfully opened" << endl; 
   while(!input.eof()) 
   {
      input.getline(str, 80);
      cout << str << endl;
   }
   input.close(); 
   return 0;
```
**}**

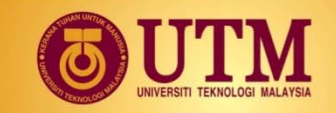

#### **Example 5: File Operations**

```
#include <iostream>
#include <fstream>
using namespace std;
int main ()
{
  int num;
   ifstream inp("input.txt"); // open the input file
   ofstream out("output.txt"); // open the output file
   if (!inp.is_open()) // check for successful opening
   {
      cout << "Input file could not be opened! Terminating!\n;
     return 0;
   }
  while (inp >> num) 
       out << num * 2 << endl;
   inp.close();
   out.close();
   cout << "Done!" << endl;
  return 0;
}
```